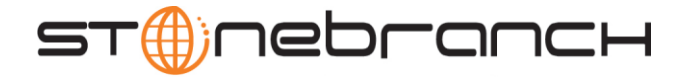

# Universal Control 4.2.0 Quick Reference

# Usage uctl COMMAND HOST [LOCAL] [USER] [OPTIONS...]

# uctl {-help|-version}

## Format

There is a long form and, for most options, a short form available for specifying each option on the command line. The long form is not case-sensitive; the short form is case-sensitive.

Options must be prefixed with a dash ( **-** ) character. If an option value is specified, the option and its value must be separated by at least one space.

### COMMAND {-start | -stop | -refresh } [-file | -encryptedfile [-key] ]

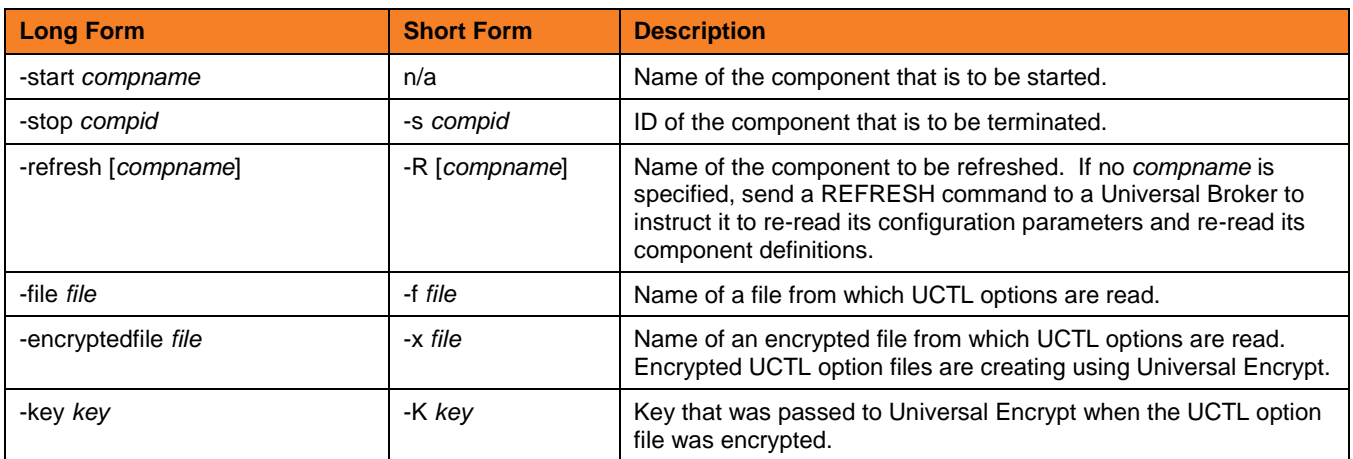

HOST -host [-port] [-hostname\_retry\_count] [-outboundip]

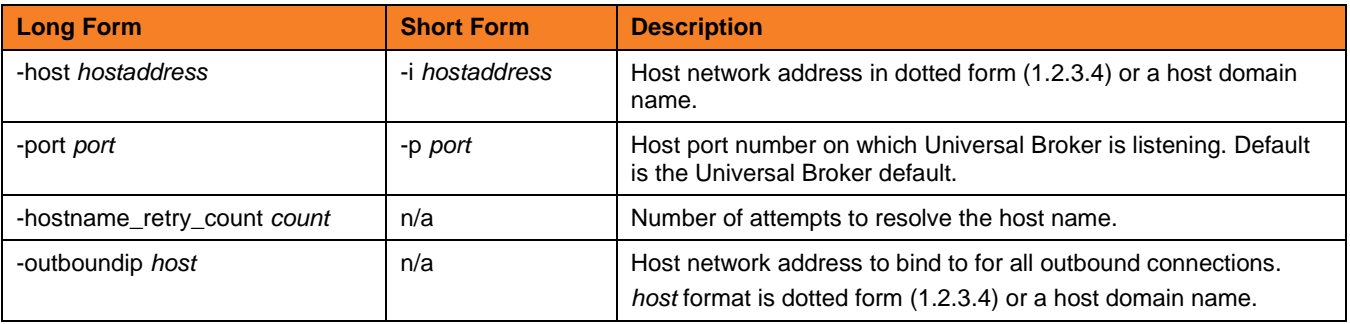

**Customer Support: North America (+1) 877 366-7887 ext. 6 [toll-free] Europe +49 (0) 700 5566 7887**

support@stonebranch.com

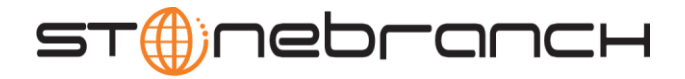

#### LOCAL [-bif\_directory] [-plf\_directory] [-system\_id]

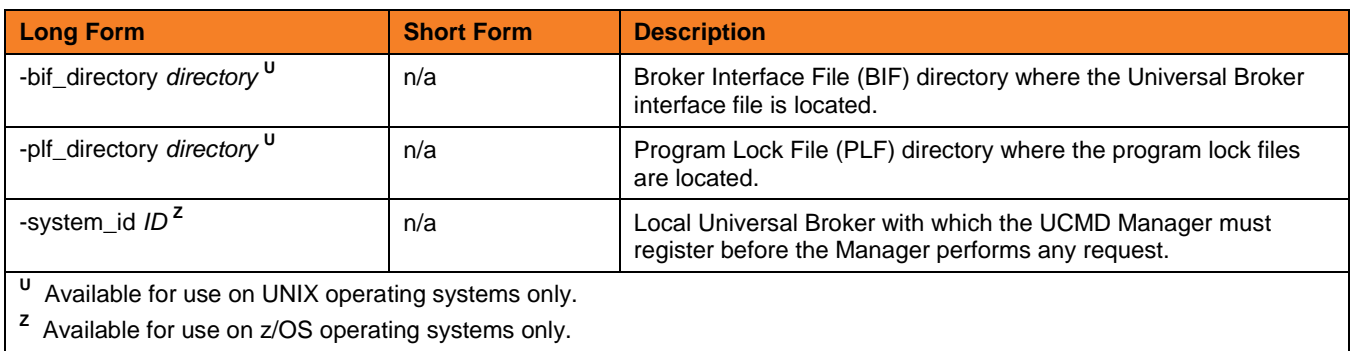

### USER [-userid [-password] ]

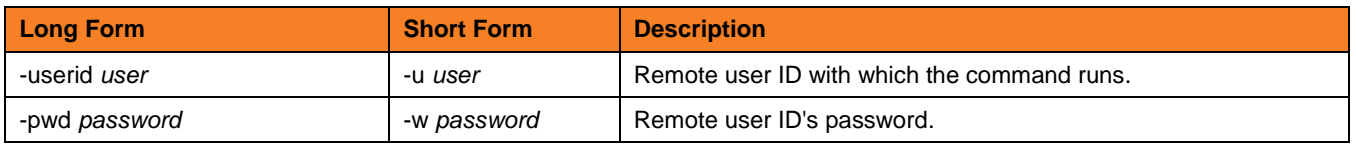

OPTIONS [ {-help | -version} | [-cmdid] [-crl] [-lang] [-level] [-delay] [-codepage] [-ctl\_ssl\_cipher\_list] [-default\_cipher] [-cert -private\_key [-private\_key\_pwd] ] [-ssl\_implementation] [-ca\_certs [-verify\_host\_name] [-verify\_serial\_number] ]

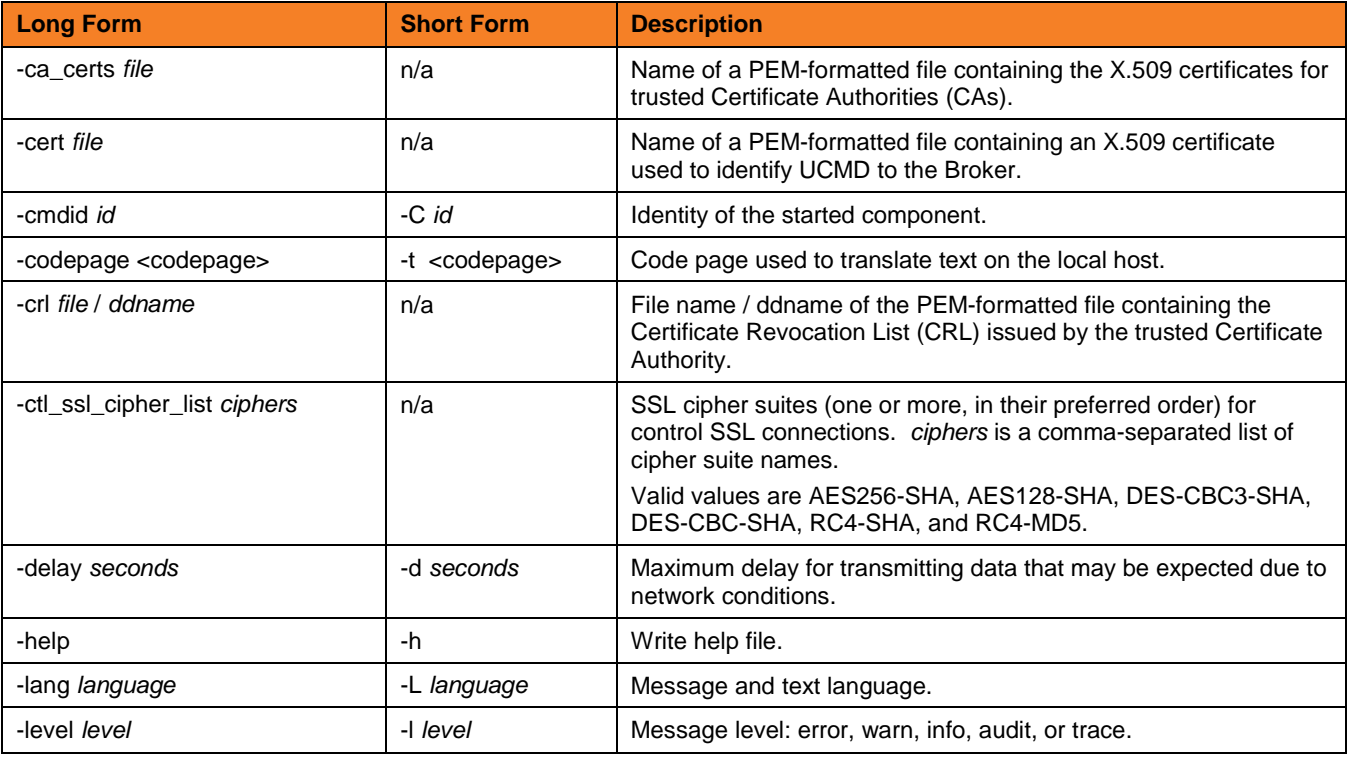

**Customer Support: North America (+1) 877 366-7887 ext. 6 [toll-free] Europe +49 (0) 700 5566 7887**

support@stonebranch.com

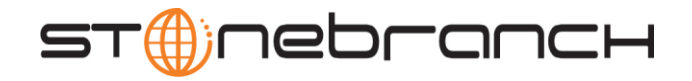

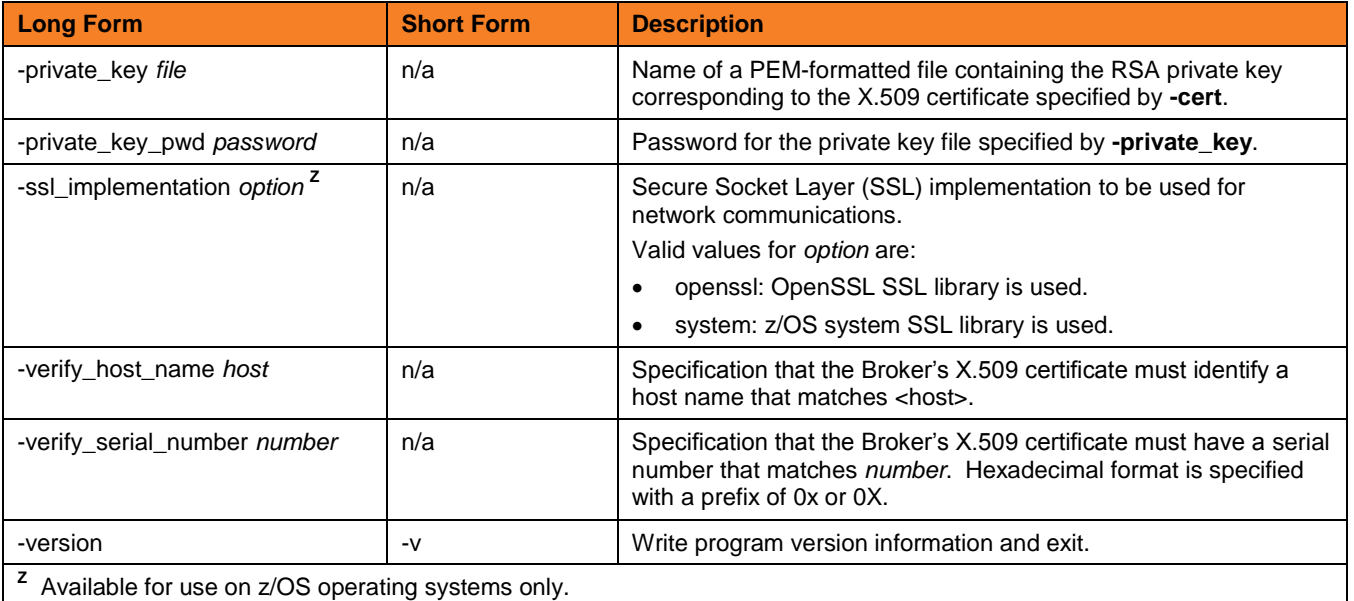